Notepad: creare e salvare note nel browser

## Scritto da Administrator Venerdì 28 Dicembre 2018 15:30

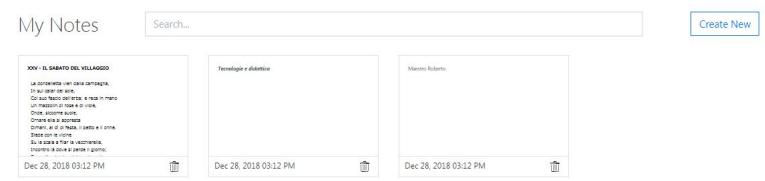

 Capita spesso di dover prendere appunti mentre navighiamo in rete e di dover dunque aprire un nuovo documento di testo per servere note.

 Fortunatamente in internet possiamo trovare molti strumenti per prendere appunti direttamente nel browser e N otepad è uno di questi.

{loadposition user7}

 Si tratta di uno strumento gratuito per creare e salvare note nel browser molto semplice da utilizzare.

 Come potete vedere nello screenshot sopra, l'interfaccia di Notepad è il più intuitivo che potremmo immaginare, mettendo in primo piano le note che andiamo a creare. Una volta dentro sito, dobbiamo solo premere il pulsante " Crea nuovo " per creare la nostra prima nota, che verrà memorizzata nel browser insieme al resto delle note già scritte in precedenza.

 Indubbiamente, il fatto che le note siano memorizzate nel browser è uno dei vantaggi dello strumento, poiché ciò significa che Notepad funziona anche se non disponiamo di una connessione Internet. Durante il processo di creazione di una nota, possiamo fare clic su " ? & quot; Per consultare le diverse opzioni di formattazione disponibili.

 Naturalmente vi consiglio di salvare Notepad tra i Preferiti, cosi' da recuperarlo rapidamente ogni volta che dovrete scrivere un appunto.

**Notepad** 

{jcomments on}

{loadposition user6}